# **betano apostas esportivas baixar - 2024/07/14 Notícias de Inteligência ! (pdf)**

#### **Autor: symphonyinn.com Palavras-chave: betano apostas esportivas baixar**

#### **Resumo:**

**betano apostas esportivas baixar : Inscreva-se em symphonyinn.com e entre no mundo das apostas de alta classe! Desfrute de um bônus exclusivo e comece a ganhar agora!** 

# **betano apostas esportivas baixar**

Se procura a melhor experiência em **betano apostas esportivas baixar** apostas esportivas e no cassino, você está no lugar certo! Neste artigo, você descobrirá como baixar o aplicativo Betano para Android, apresentando as vantagens e uma breve demonstração de como utilizar o aplicativo.

### **betano apostas esportivas baixar**

Com o aplicativo Betano, você aproveitará vários benefícios, como:

- Experiência em **betano apostas esportivas baixar** apostas esportivas e cassino em **betano apostas esportivas baixar** um só lugar
- Facilidade e praticidade de fazer apostas quando e onde quiser
- Notificações de apostas grátis e promoções exclusivas

## **Como baixar o aplicativo Betano para Android**

Infelizmente, a Google Play Store não permite baixar o app pela loja oficial Android. Mas não se preocupe! Aqui estão as etapas para baixar o APK diretamente pelo site:

- 1. Acesse o site oficial da Betano através deste [blaze jetx](/blaze-jetx-2024-07-14-id-13368.shtml).
- 2. No menu inferior, clique em **betano apostas esportivas baixar** "hub" e role a página até onde está o banner de download Aplicativo Betano.
- 3. Clique no banner e aguarde o download ser concluído.
- 4. Após o download, pressione "abrir" para instalar o aplicativo.

## **Como utilizar o aplicativo Betano para Android**

Logo após instalar o aplicativo, você poderá entrar na **betano apostas esportivas baixar** conta da Betano ou registrar uma nova conta. Utilize a tabela a seguir para navegar pelos principais recursos:

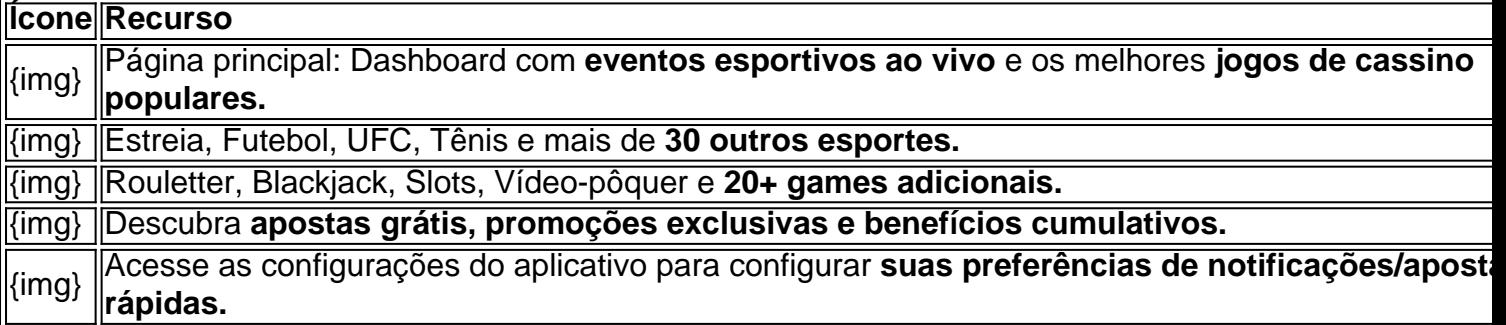

# **Conclusão**

O aplicativo Betano para Android reúne diversão e entretenimento de apostas esportivas e cassino em **betano apostas esportivas baixar** um sozinha iniciativa simples e conveniente. Divirta-se e ganhe em **betano apostas esportivas baixar** qualquer lugar – já está disponível para download (dispositivos Android apenas). Tenha em **betano apostas esportivas baixar** mente, apostadores móveis poderão

#### **conteúdo:**

# **betano apostas esportivas baixar - 2024/07/14 Notícias de Inteligência ! (pdf)**

# **Como jogar futebol virtual na Betano no Brasil**

O mundo dos jogos de azar online tem crescido exponencialmente nos últimos anos, e o futebol virtual não é exceção. Agora pode jogar jogo Virtual na Betano: uma plataforma em **betano apostas esportivas baixar** apostas esportivaS Online que oferece aos seus usuários A oportunidade para apoiar suas equipes favoritaese ganhar dinheiro ao mesmo tempo! Neste artigo também vamos lhe mostrar como joga Futebol virtuais daBetão no Brasil.

Antes de começar, é importante lembrar que É preciso ter uma conta na Betano. Se você ainda não tem essa e basta acessar o site daBetana para se registrar! Depoisde estar **betano apostas esportivas baixar** Conta também está hora em **betano apostas esportivas baixar** fazer um depósito: A Breton oferece várias opções como pagamentos com cartões a crédito ou bancárioS mas carteiram eletrônica como PayPal and Skrill).É relevante lembraquea moeda oficial do Brasil foi O Real; portanto- certifique -se De selecionaroReal Como minha Moeda antes mesmo faz esse depósito.

Agora que você tem dinheiro em **betano apostas esportivas baixar betano apostas esportivas baixar** conta, é hora de começar a jogar. Para joga futebol virtual na Betanos basta acessar as seção "Futebol Virtual" no menu principal! Lá também Você encontrará uma variedadede ligas e partidas para escolher; Depois De escolha A partida com deseja jogo", apenas colocar o seu time ou colocandoa minha aposta: É possível arriscar Em{ k 0] vários mercados – como resultado final por número mais gols), handicap - entre outros.

Além disso, a Betano oferece uma opção de assistência ao vivo. o que permite aos usuários acompanharem A partida em **betano apostas esportivas baixar** tempo real e ajustarrem suas apostas conforme acontece O jogo! Isso é Uma ótima alternativa para quem r tirar um máximo proveito das novas jogadaSe aumentar as chances mais ganhar.

Em resumo, jogar futebol virtual na Betano no Brasil é uma ótima opção para quem quer se divertiar e ganhar dinheiro ao mesmo tempo. Com a plataforma segura E confiável de opçõesde pagamento variadas com assistência do vivo; ABetana oferece tudo o mais você precisa par ter um ótimo experiência em **betano apostas esportivas baixar** jogo online.

Este guia foi criado para ajudar que deseja começar a jogar o jogo Aviador na Betano. Como entender o gráfico do Aviator? É simples, o gráfico do aviator traz pontos brancos, que são localizados na parte inferior da tela indicando o número do multiplicador. Sempre que o avião passar por um ponto branco, o multiplicador aumenta. Qual a lógica do jogo Aviator? A lógica do jogo Aviator é fazer a aposta e retirar antes do avião sumir, com isso você tem ganhos concretos, diferente de caça-níqueis tradicionais. Como acertar no Aviator? É preciso retirar a aposta antes do avião sair da tela, uma dica é você colocar a aposta no modo automático ou sair cedo da rodada com um multiplicador mais baixo. Qual seria a estratégia que me faria ganhar mais no Aviator da Betano? A melhor estratégia é o controle emocional. Você deve definir qual será o seu orçamento e quais estratégias você utilizará, evite também ir atrás das suas perdas errando nas

suas apostas. Qual a melhor opção: o da Betano ou o KTO? O jogo Aviator KTO funciona da mesma maneira do que o jogo Aviator Betano, afinal são do mesmo fornecedor. Qual o método de jogar o Aviator da Betano? Para jogar o Aviator na Betano, acesse o cassino, se cadastre, faça um depósito e procure pelo jogo. Ele está nos destaques do site.

O que é esse jogo?

O Aviator, é um slot online feito pela SPRIBE Gaming. A lógica do Aviator é diferente dos demais caça-níqueis tradicionais, esse slot não conta com o layout de bobinas e nem as linhas dos pagamentos ou símbolos.

O objetivo é adivinhar qual será o máximo de altura que o aviãozinho atingirá, tudo isso antes dele desaparecer, quão mais longe ele voar, maiores serão os prêmios e os multiplicadores.

#### **Informações do documento:**

Autor: symphonyinn.com

Assunto: betano apostas esportivas baixar

Palavras-chave: **betano apostas esportivas baixar - 2024/07/14 Notícias de Inteligência ! (pdf)**

Data de lançamento de: 2024-07-14

#### **Referências Bibliográficas:**

- 1. [betmotion poker download](/article/betmotion-poker-download-2024-07-14-id-11730.pdf)
- 2. [cassino com bonus de cadastro](/cassino-com-bonus-de-cadastro-2024-07-14-id-18818.pdf)
- 3. <u>[horarios realsbet](/app/horarios-realsbet-2024-07-14-id-29595.php)</u>
- 4. [jogos de caça níquel](https://www.dimen.com.br/category-not�cias/app/jogos-de-ca�a-n�quel-2024-07-14-id-32994.php)